# Интеграция ТСД Urovo V5100

Последние изменения: 2024-03-26

### Основные параметры

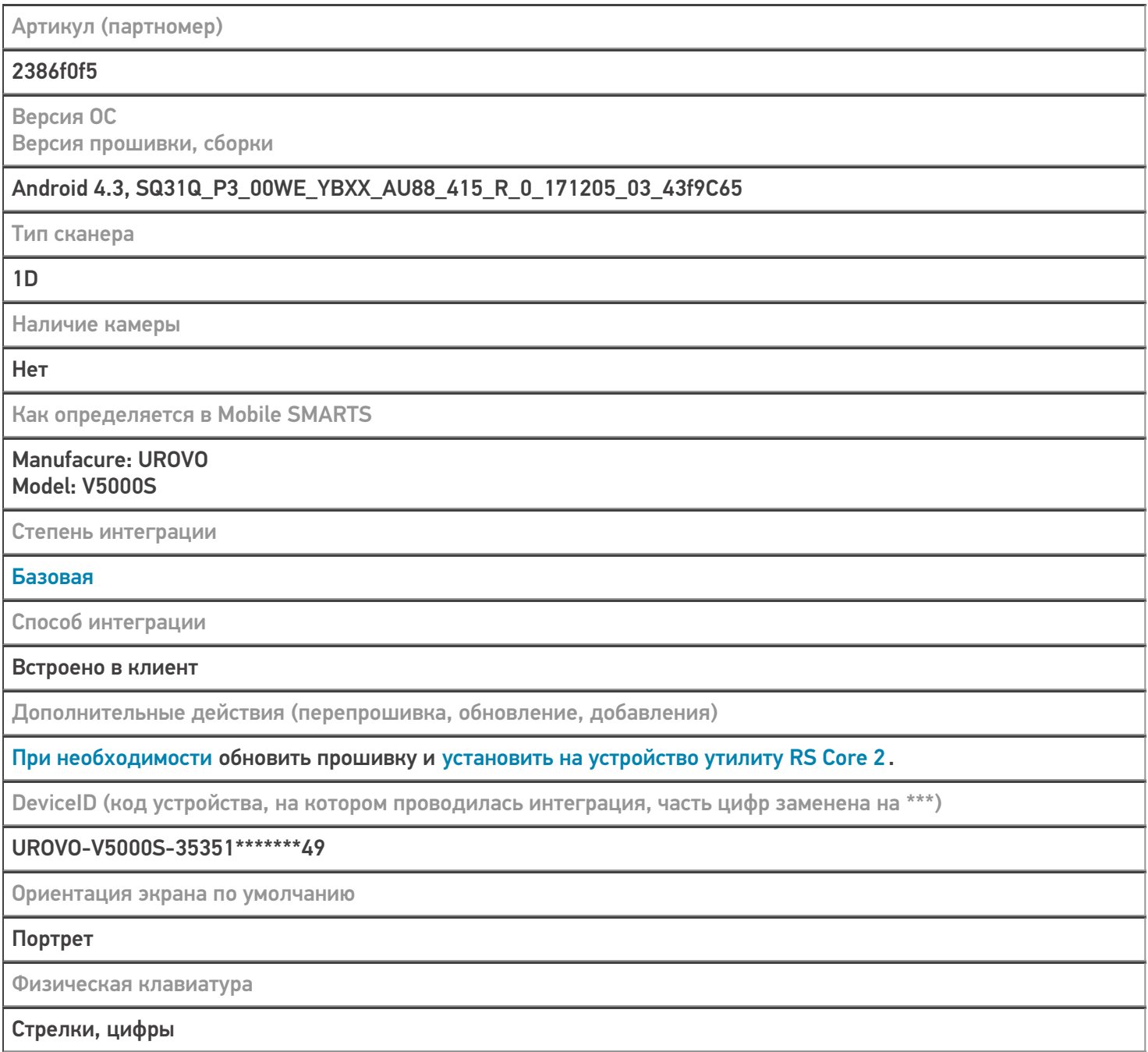

## Кодировки, работающие «из коробки»

Проверка, какие из популярных кодировок включены на устройстве по умолчанию, без дополнительной настройки

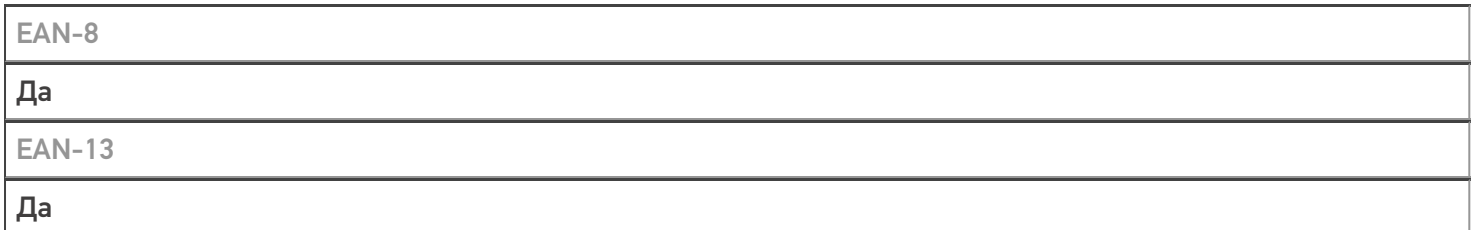

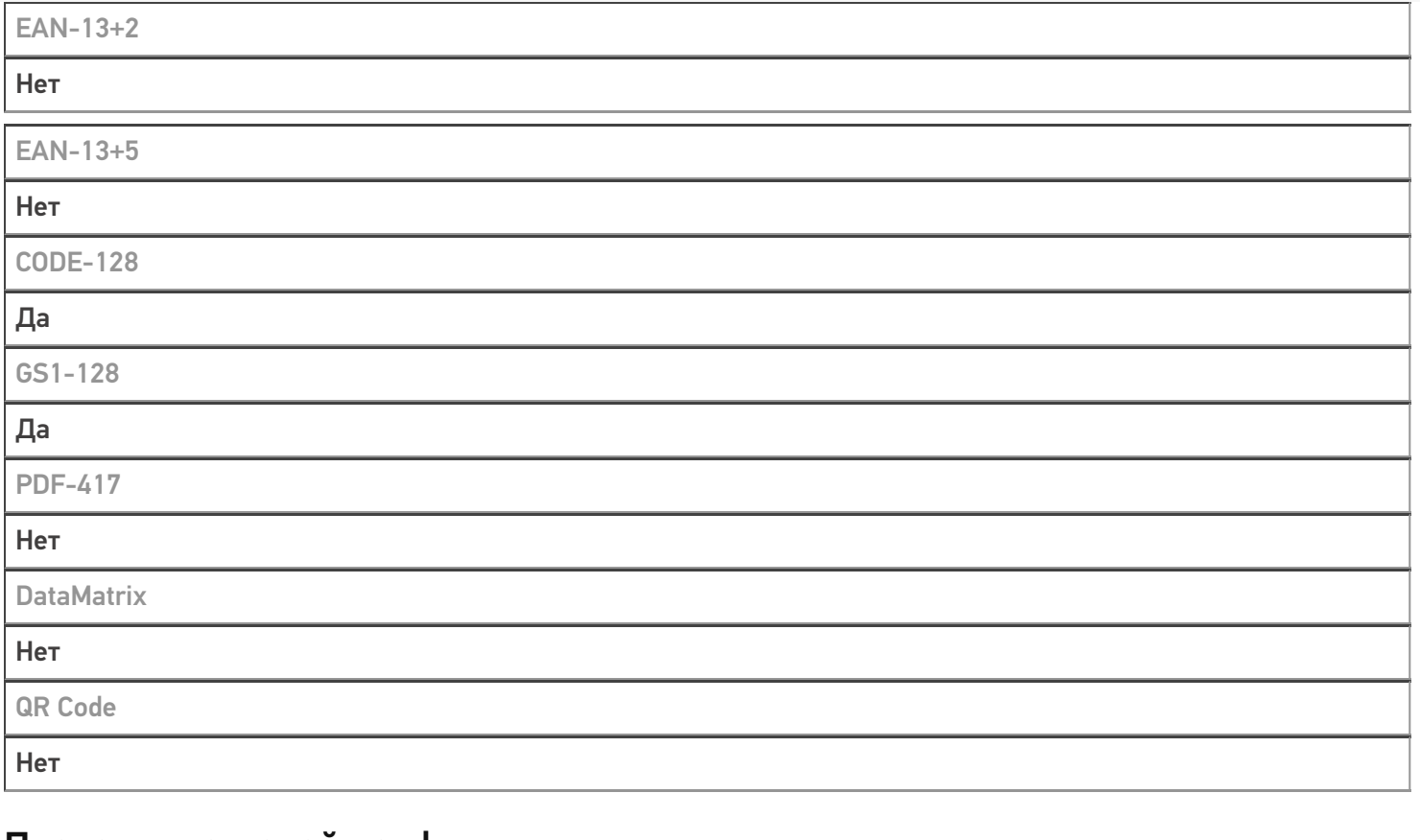

# Проверка тестовой конфигурации

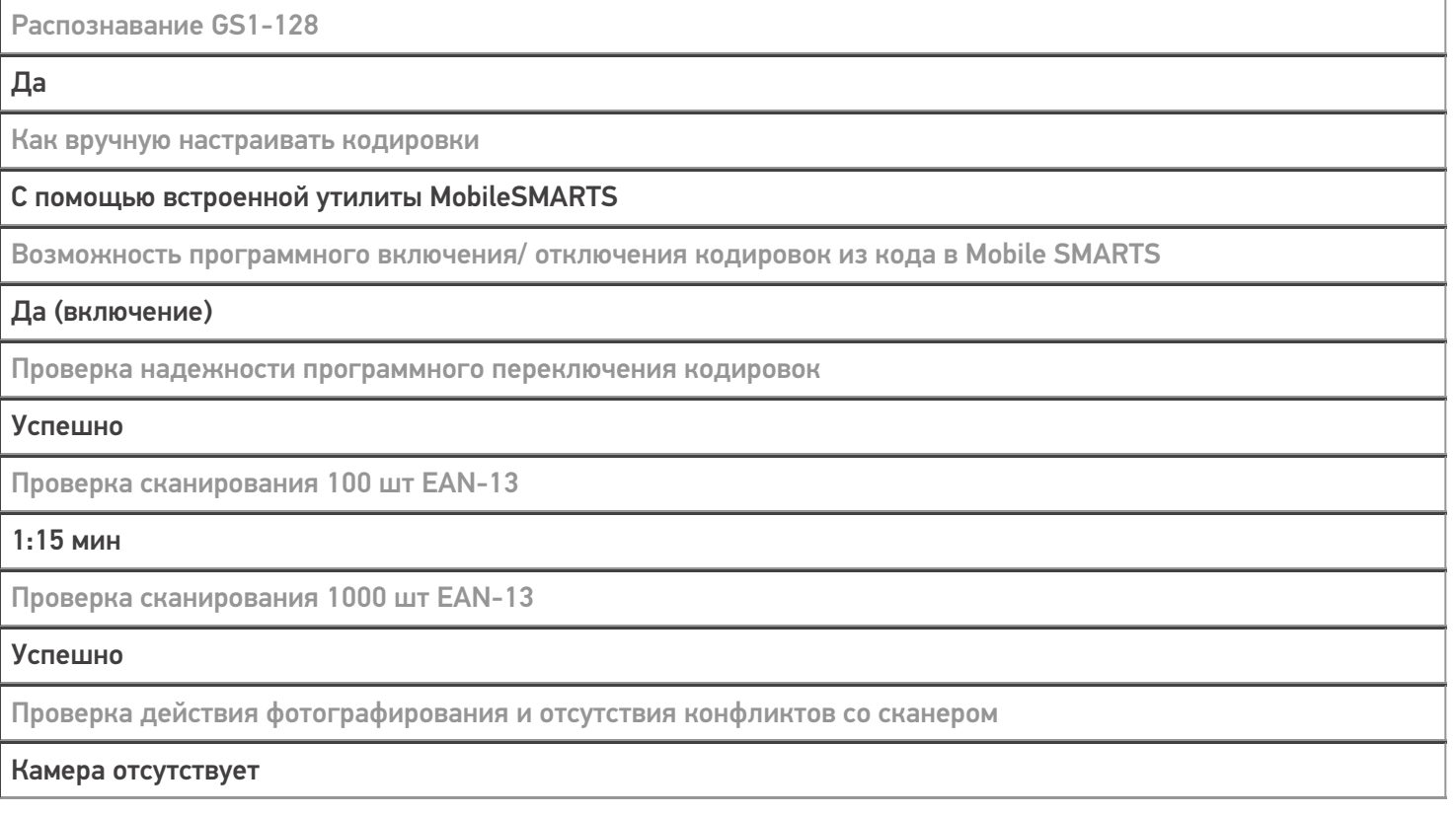

# Терминал Urovo V5100 в каталоге оборудования

### узнайте цену в каталоге

Подробнее

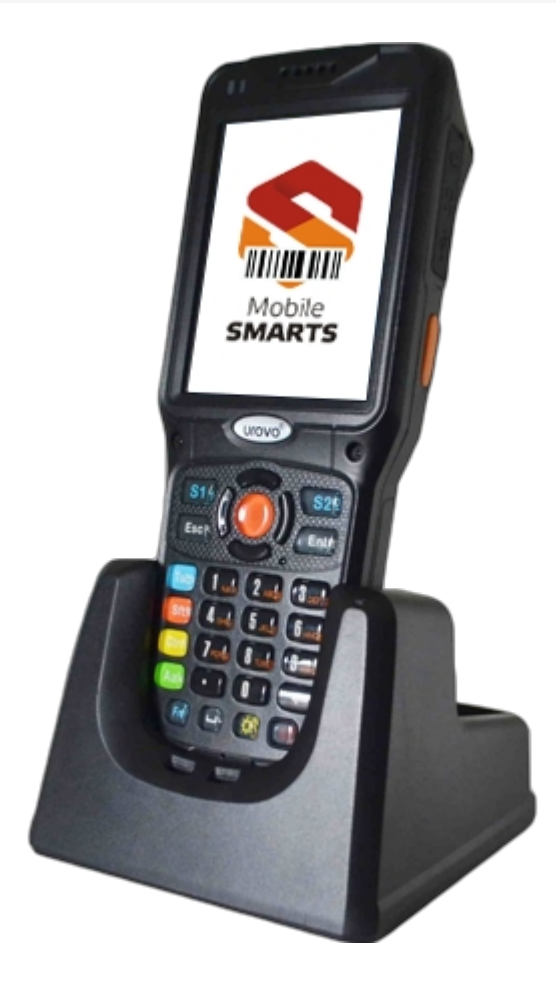

#### **Urovo**

Мобильный терминал Urovo V5100 оснащён всеми необходимыми функциями для работы в розничной торговле, на складе, в логистике и обслуживании на местах

#### Не нашли что искали?

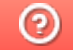

Задать вопрос в техническую поддержку